# Simplicity in Code

Christian Neukirchen http://chneukirchen.org

Curucamp 2009

## What is simplicity?

Technical skill is mastery of complexity, while creativity is mastery of simplicity.

—Christopher Zeeman

## What is simplicity?

**Avoiding complexity** 

especially needless complexity

Finding apt solutions

**Elegance** 

Asking yourself "why didn't I come up with this?"

## Measuring simplicity

Lines of Code (hrm...)

Time it took to develop (hrm... hrm...)

**Amount of programmers** 

## Measuring simplicity

Lines of Code (hrm...)

Time it took to develop (hrm... hrm...)

**Amount of programmers** 

**WTF/Minute** 

#### The ONLY VALID MEASUREMENT OF Code QUALITY: WTFs/minute

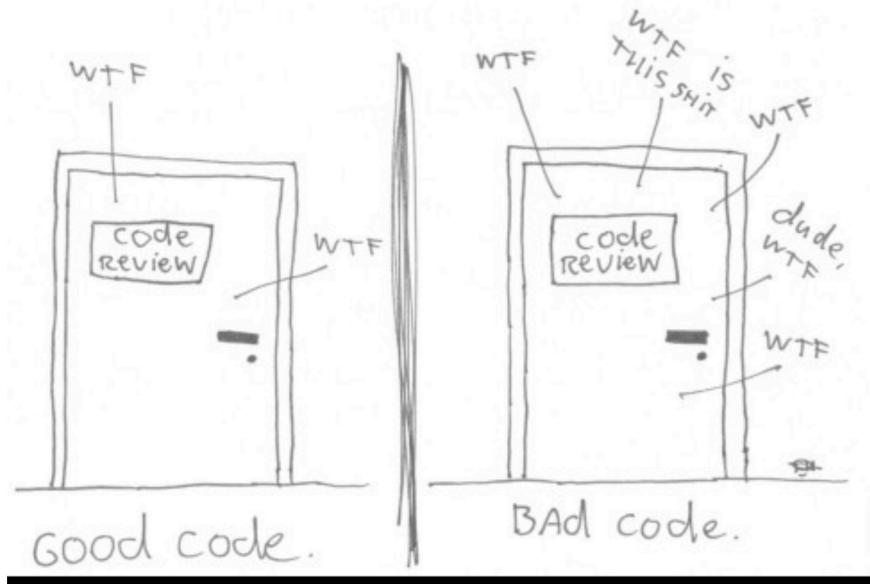

(c) 2008 Focus Shift/OSNews/Thom Holwerda - http://www.osnews.com/comics

### A diagram

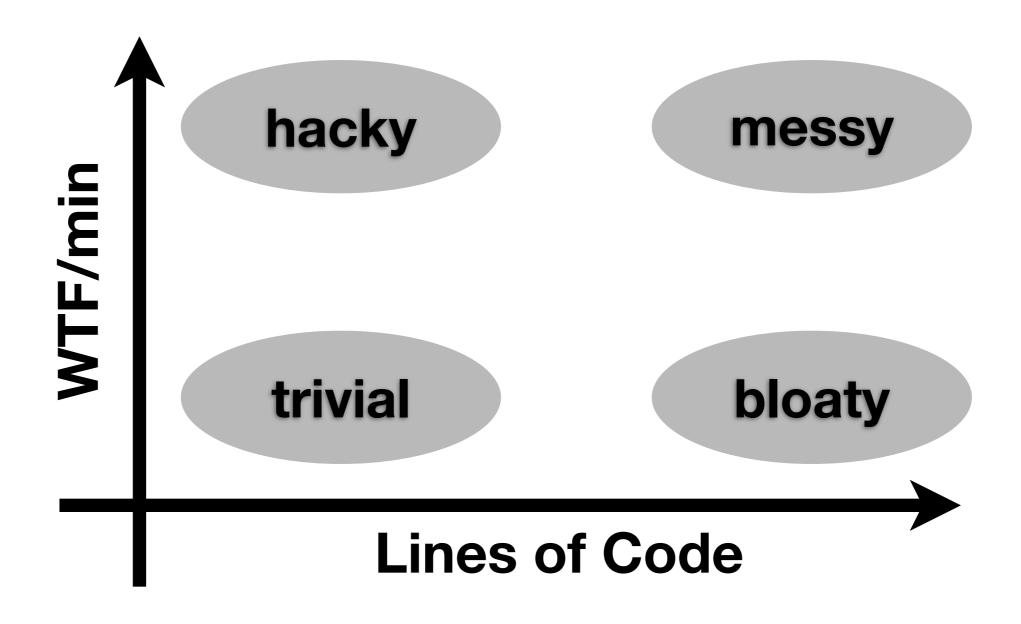

### The sweet spot

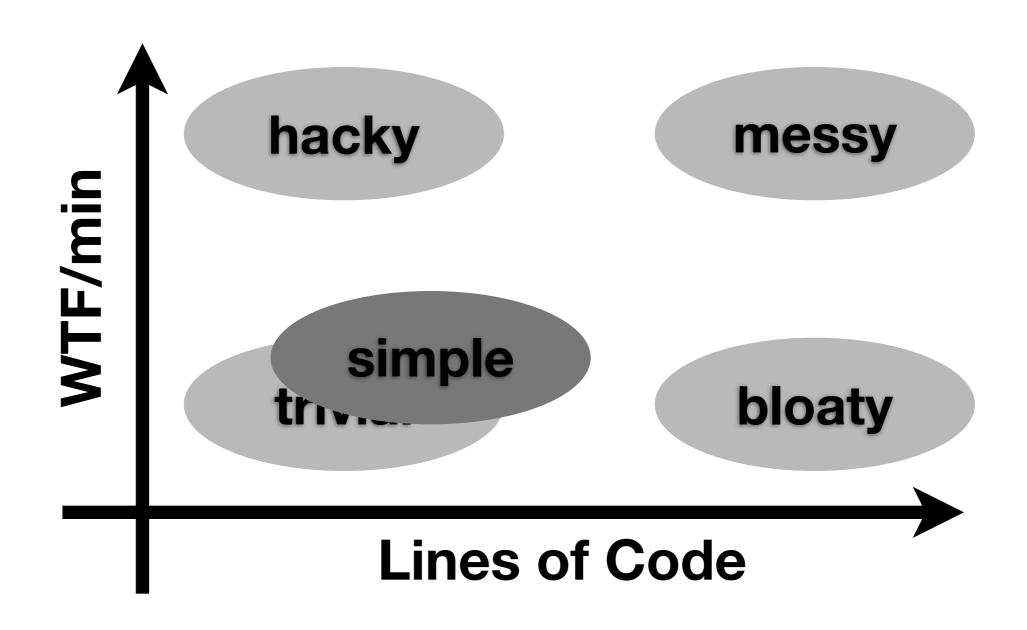

Everyone knows that debugging is twice as hard as writing a program in the first place. So if you're as clever as you can be when you write it, how will you ever debug it?

Brian Kernighan,
 The Elements of Programming Style

# Achieving simplicity

Avoid magic! Magic is never simple.

Find appropriate abstractions/ generalizations

Avoid over-design/over-generalization/do-everythings

Modularize. Reuse. Use simple, flexible interfaces.

Discover. Follow.

# Achieving simplicity

#### KISS. YAGNI. DRY?

```
- %w[before after].each do |block_type|
- (instance_variable_get("@#{block_type}") || []).each { |b||
- context.send(block_type, &b)
- }
- end
+ @before.each { |b| context.before(&b) }
+ @after.each { |b| context.after(&b) }
```

```
def get; req.get?; end
def post; req.post?; end
def put; req.put?; end
def delete; req.delete?; end
```

### PITAs, run if you can

backward compatibility

i18n, L10n

**GUIs** 

selfmade parsers for config files other users

### Wabi-Sabi

Wabi-Sabi is the quintessential Japanese aesthetic. It is a beauty of things imperfect, impermanent, and incomplete. It is a beauty of things modest and humble. It is a beauty of things things unconventional...

-http://www.c2.com/cgi/wiki?WabiSabi

### Applied Wabi-Sabi

Accept edge cases

Worse is better

It's not worth to be correct all the time, esp. if its easy to see when not.

Don't fear rewrites, no code is permanent

### Towards mastership

Know thy tools; use thy tools; do not work against the tools

Pet peeves: dæmonization, output coloring (use external tools!)

Keep things hackable; don't fear radical solutions

Mastering these rules is hard.

### Why simple code?

Faster development, faster to the finish

Focus on what matters

More efficient solutions; more security; tools that work better

More elegance, better, easier to extend

More beauty? More fun.

### Examples

**Operating** 

systems: Multics --> Unix --> Plan 9

Marshalling: XML --> YAML --> JSON

### My examples

Nukumi1 --> Nukumi2 --> Trivium

~1000 LoC ~1300 LoC 59 LoC

**XSLT** 

Ruby Ruby Ruby

a terrible a terrible simple & overdesigned mess beautiful mess

### My examples

CGI ---> WSGI ---> Rack

RSpec --> test/spec --> bacon
-650 LoC --300 LoC
more general
than test/spec

### My examples

CGI ---> WSGI ---> Rack

```
RSpec --> test/spec --> bacon --> Knock?
--650 LoC --300 LoC ---80 LoC
more general
than test/spec
```

#### Resources

Bell Labs (Research Unix, Plan 9)

D. J. Bernstein (http://cr.yp.to/)

Chuck Moore (ColorForth etc.)

http://suckless.org/

John Maeda (http://lawsofsimplicity.com/)

Math helps

The Master doesn't try to be powerful; thus he is truly powerful.
The ordinary man keeps reaching for power; thus he never has enough.

The Master does nothing, yet he leaves nothing undone. The ordinary man is always doing things, yet many more are left to be done.

-Lao Tzu, Tao Te Ching, Chapter 38

### Questions?

# Thank you.

Thanks to: Alexander Kellett, Linus Sellberg, Dominik Honnef, Pistos Christou, and Aria Stewart for reviewing the slides.

Verbatim copying is allowed as long as this message is preserved. Duplication is encouraged.